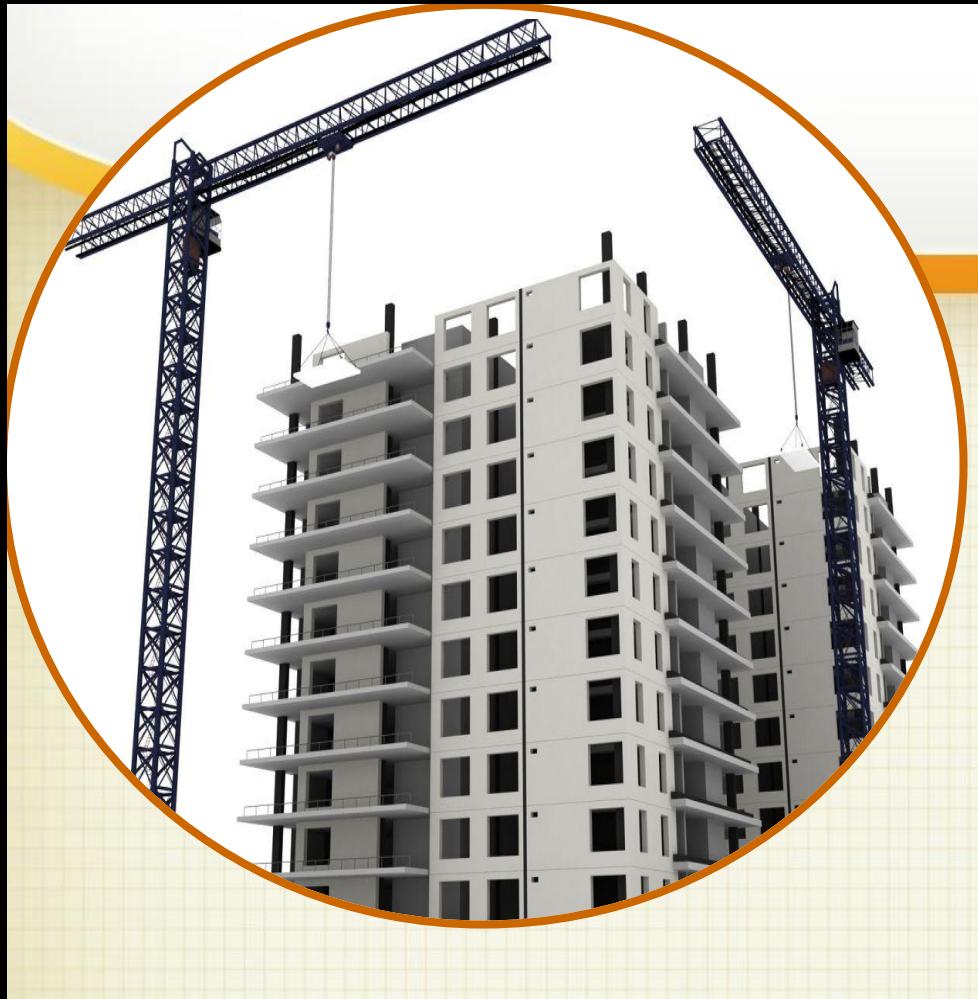

# **1С-Рейтинг: Бухгалтерия строительной организации для Казахстана**

**Обзор основных возможностей**

**г. Усть-Каменогорск**

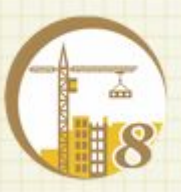

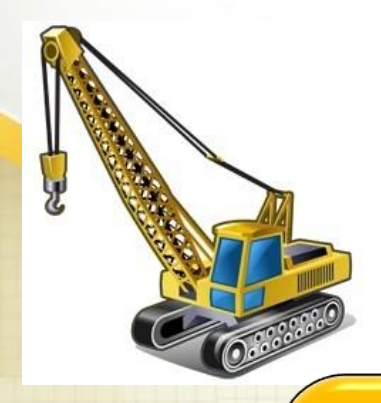

# Основные разделы продукта

Планирование и учет выполнения **CMP** 

Учет затрат на СМР и расчет фактической себестоимости

Автоматизация учета строительной организации

Учет работы строительной техники. Учет работы строителей

Материальный учет. Учет оснастки рабочих

### Основные возможности

**Продукт может использоваться всеми участниками инвестиционно-строительной деятельности: заказчиками, инвесторами, генеральными подрядчиками и субподрядчиками.** 

учет финансирования: планы финансирования, анализ использования, долевое финансирование

анализ взаиморасчетов с заказчиками и субподрядчиками

> учет работы машин, механизмов и расчеты по заработной плате механизаторов и строителей

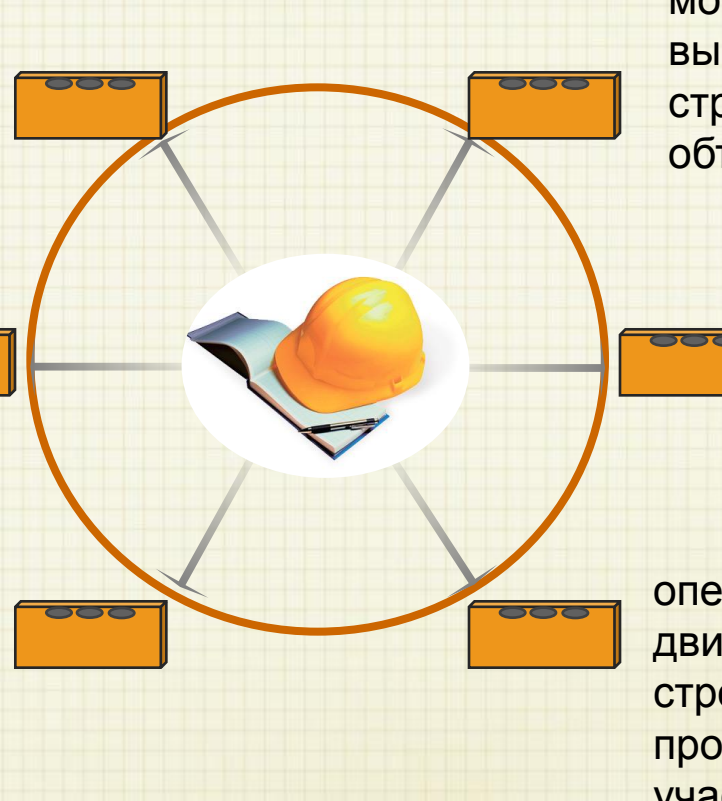

учет выполнения строительномонтажных работ и затрат на их выполнение в разрезе строительных проектов, объектов строительства

> учет спецодежды, инвентаря и оборудования

оперативный учет движения материалов по строительным и производственным участкам

# Учет рабочего времени

**Учет работ сотрудников в разрезе объектов строительства, поддержка графиков работы и ведение табеля рабочего времени**

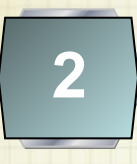

**1**

**Учет отработанного времени повременщиков на основании первичных данных (по путевым листам и рапортам о работе строительной техники).**

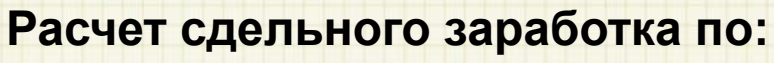

- **• прямым сдельным нарядам;**
- **• аккордным сдельным нарядам**

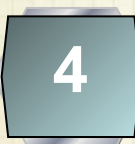

**3**

**Возможность назначения ставок сдельной оплаты труда в зависимости от тарифного разряда сотрудника**

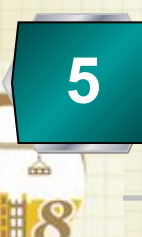

**Распределение затрат организации на оплату труда, выплату СН, СО и ОППВ в разрезе объектов строительства**

#### Учет материальных запасов

#### **Бухгалтерский учет**

**•учет списания ТМЗ и ведение требованийнакладных по БУ в разрезе объектов строительства;**

**•оформление бухгалтерских операций списания ТМЗ по данным ордерного склада**

**Учет спецодежды и инвентаря**

**• ведение учета выданных в эксплуатацию, возвращенных и списанных комплектов спецодежды и инвентаря;**

**• амортизация спецодежды и инвентаря линейным и производственны м способом.**

 **Ведение ордерного склада** 

**•возможность учета операций движения ТМЗ;**

**•возможность учета перемещения материалов между объектами строительства;**

**•контроль целевого использования материалов по объектам строительства.**

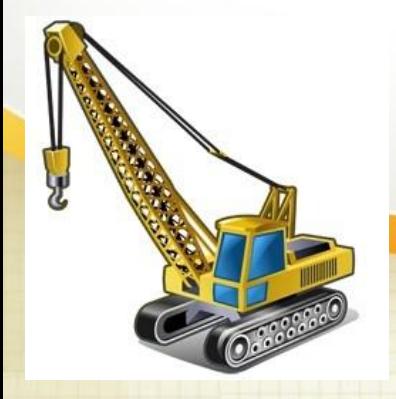

# Ордерный склад

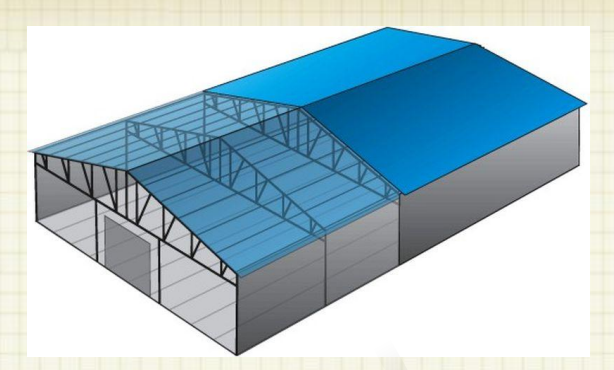

**Оформление поступлений и использования товаров по факту получения, при этом финансовые документы могут быть получены позднее**

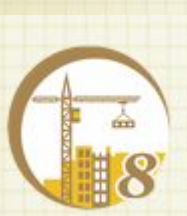

**Анализ движения материалов по объектам строительства, и контроль их целевого использования**

**Ведение материального учета по строительным участкам** 

**Учет перемещений и использования товаров, не отражающихся в бухгалтерском учете**

# Учет затрат на механизацию СМР Учет собственной и арендованной **Техники** Учет затрат по механизации СМР Учет путевых листов и рапортов о работе машин Распределение амортизации по объектам строительства

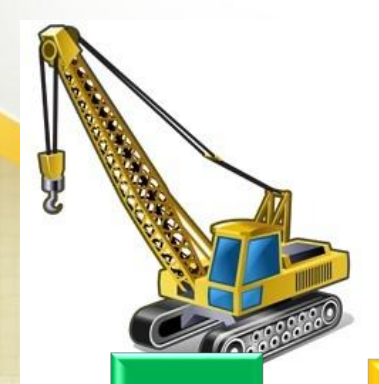

# Себестоимость

# Производственный учет

Производственный учет в разрезе объектов строительства. Учет незавершенного производства строительных работ

Списание накладных затрат на эксплуатацию и обслуживание техники на затраты основного производства

Отнесение на затраты производства амортизации спецодежды и инвентаря производственных рабочих

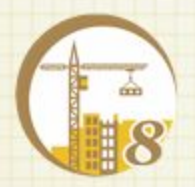

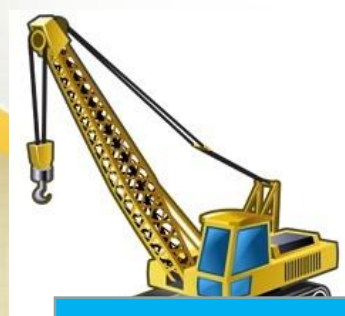

#### Учет строительных объектов и проектов

**College** 

Система позволя учет строительны (строек) и входяц состав объектов строительства (у

> Корпус № 1 (Объект Записать и закрыть

Наименование для печати Группа справочника:

- Бухгалтерский учет-

Принадлежность Проект: Жилой ком заказчик: <mark>ПОО "Камг</mark>

- Период работ  $C: 01.01.2012$ 

串

Наименование:

Код КОФ: Адрес: Основное

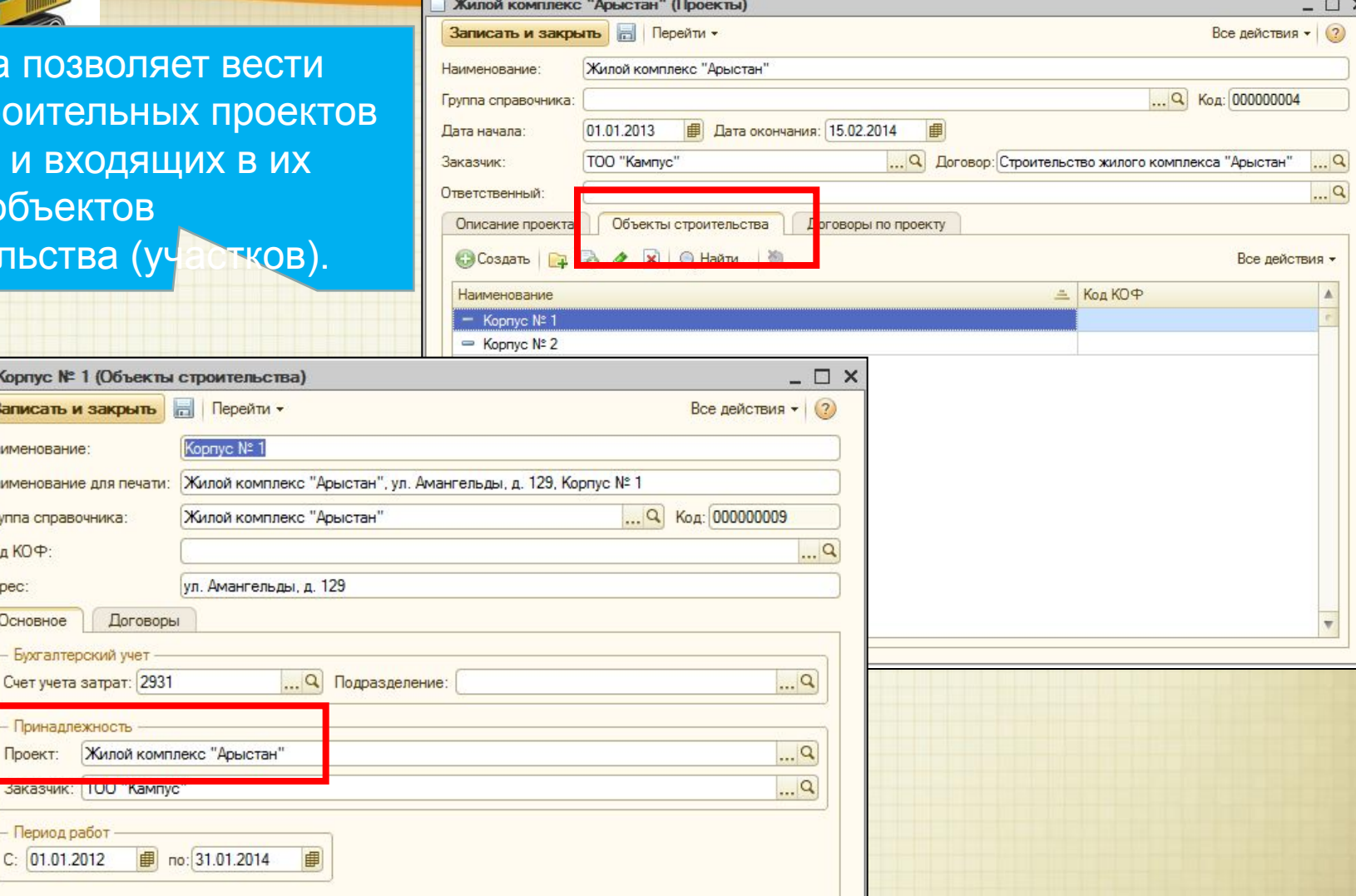

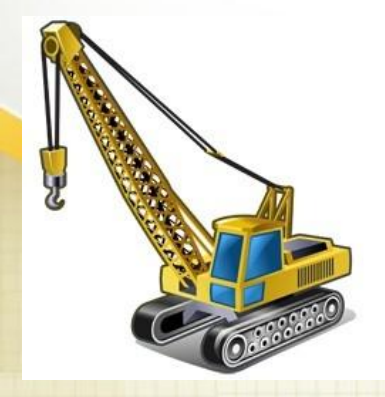

#### Введение договоров по объектам строительства

Система позволяет вести договоры с контрагентами в разрезе объектов строительства, с указанием сметной стоимости, видом СМ и параметров взаиморасчетов по договору.

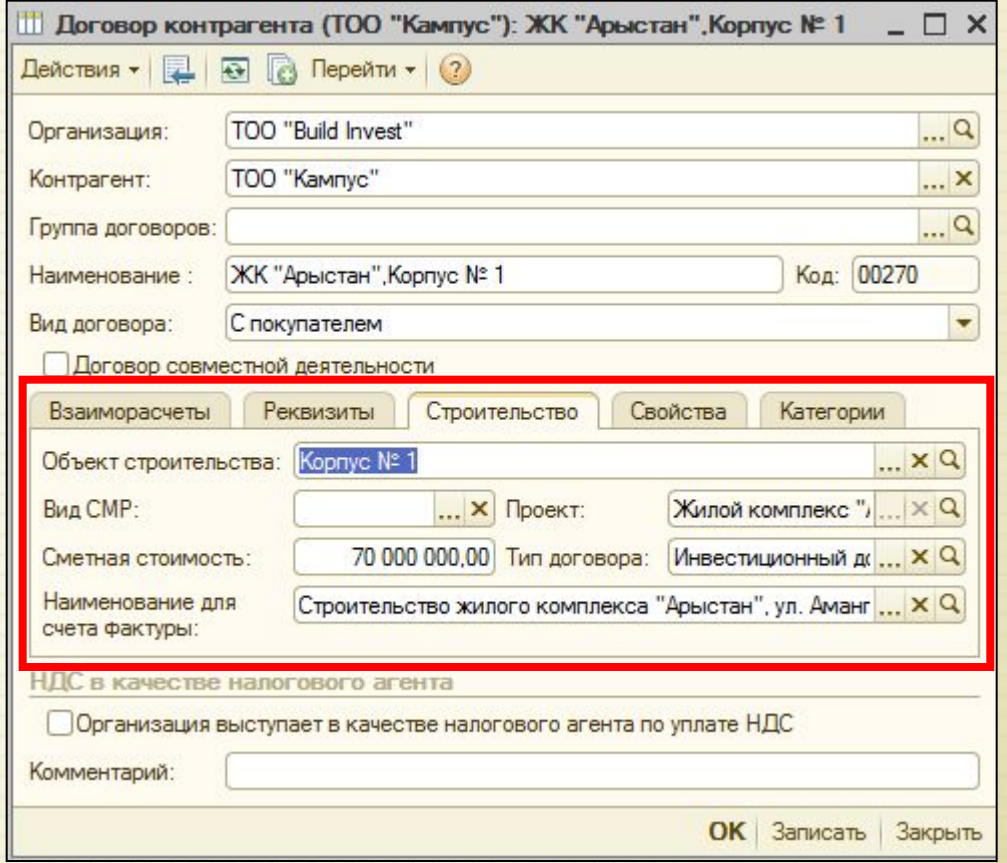

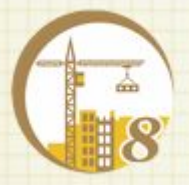

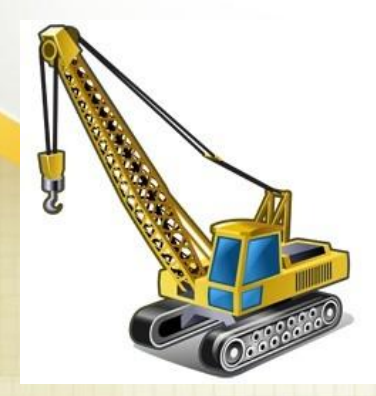

#### Анализ взаиморасчетов по строительным договорам.

Система позволяет анализировать взаиморасчеты, затраты и т.д. по бух. учету в разрезе строек и объектов строительства.

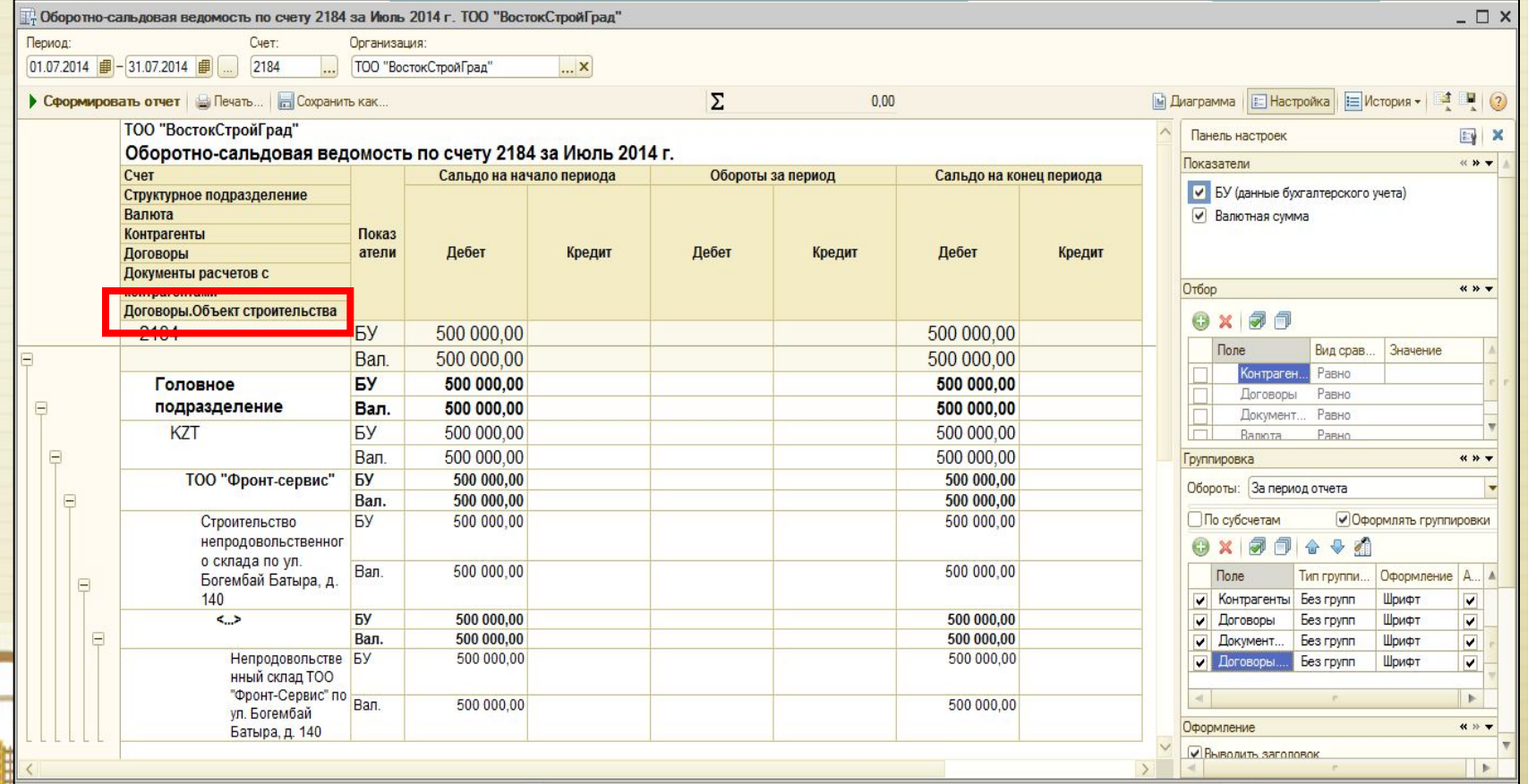

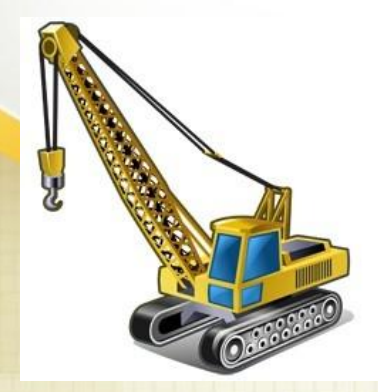

#### Договоры долевого финансирования

Для инвесторов имеется возможность формирования договоров долевого финансирования и актов приемки помещений.

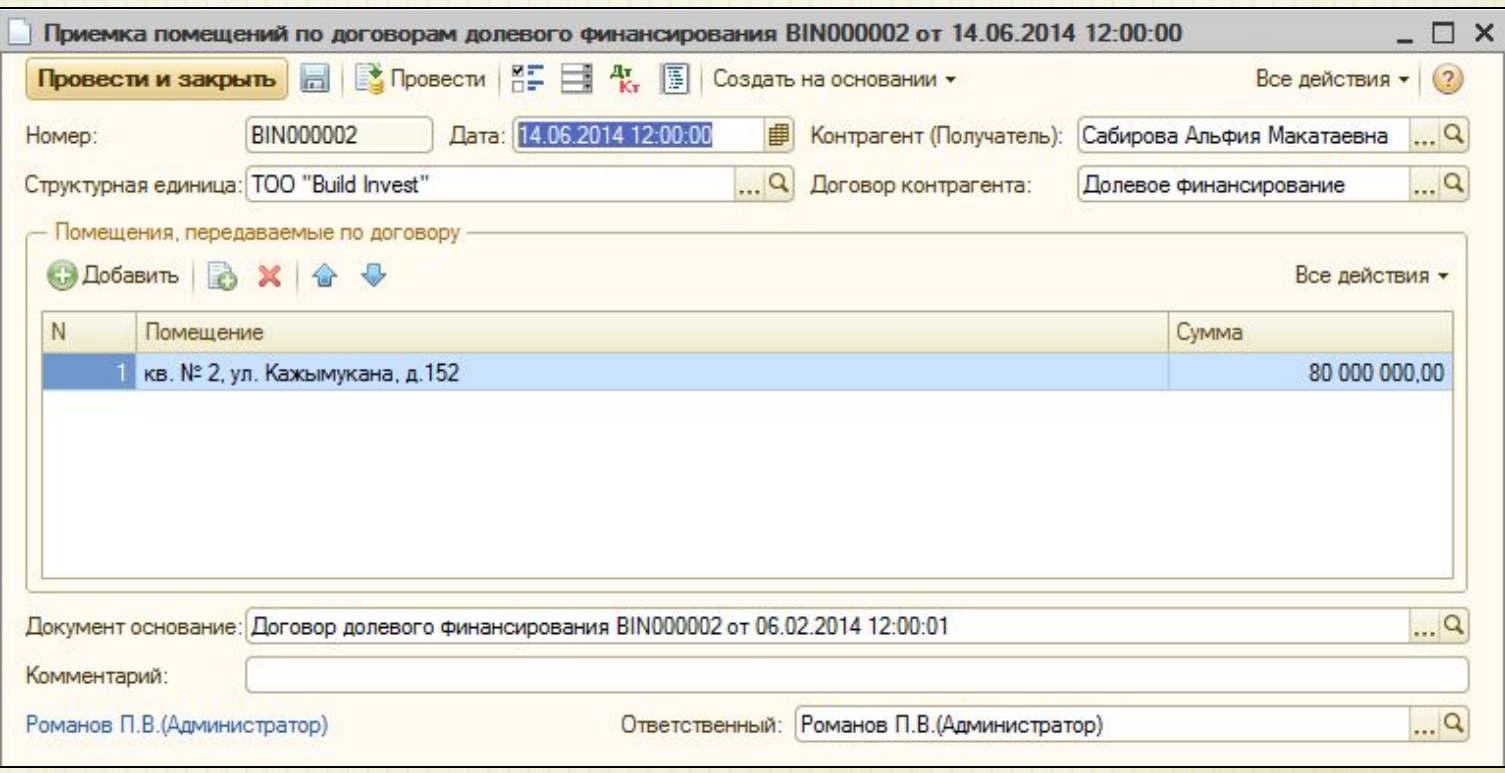

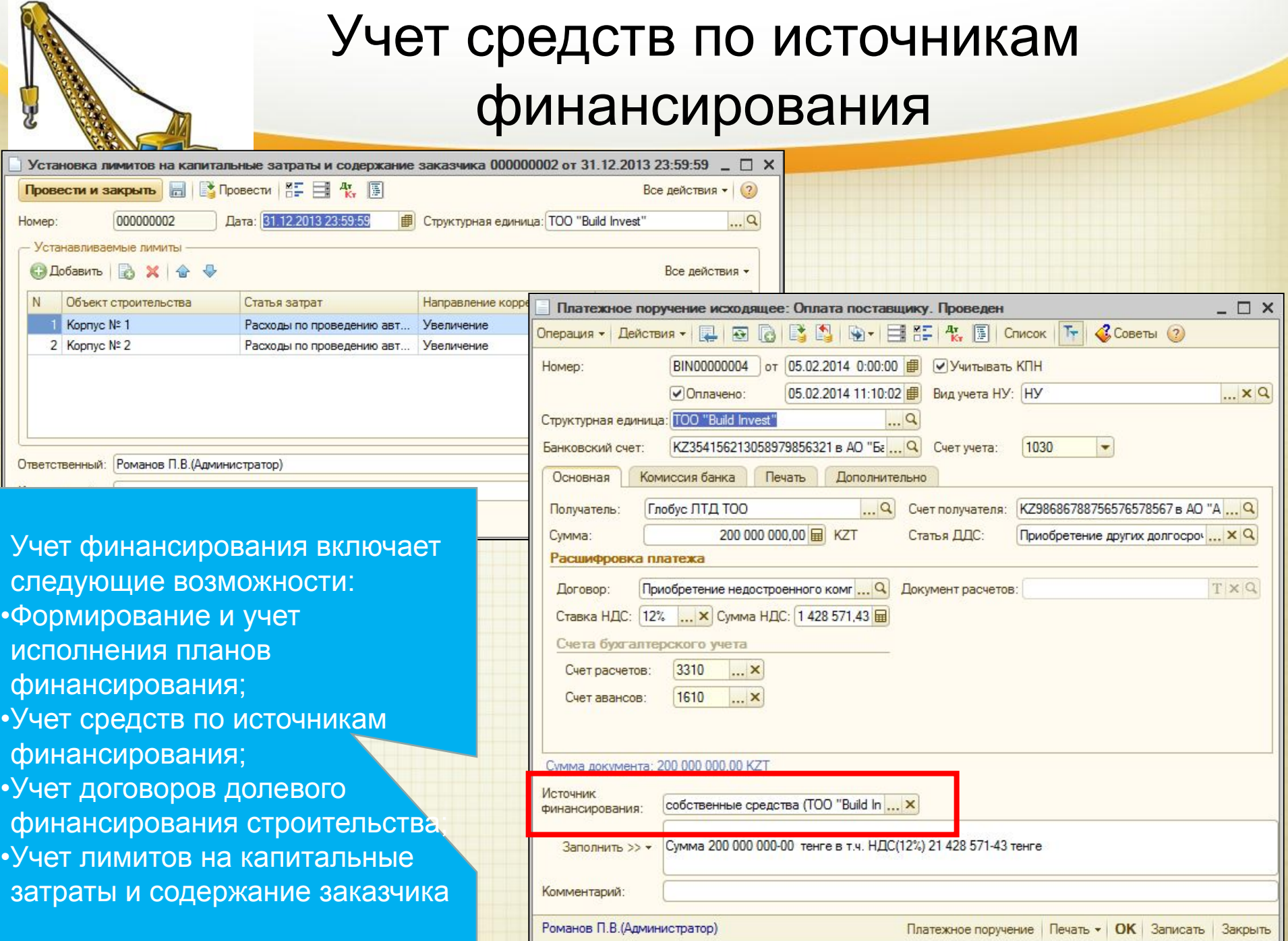

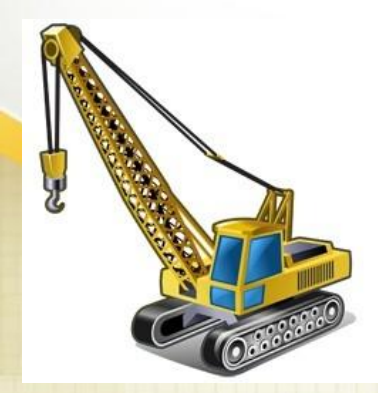

#### Объемное планирование СМР

Документ «Определение объемов выполнения строительно-монтажных работ» предназначен для регистрации объемного плана работ по объекту строительства

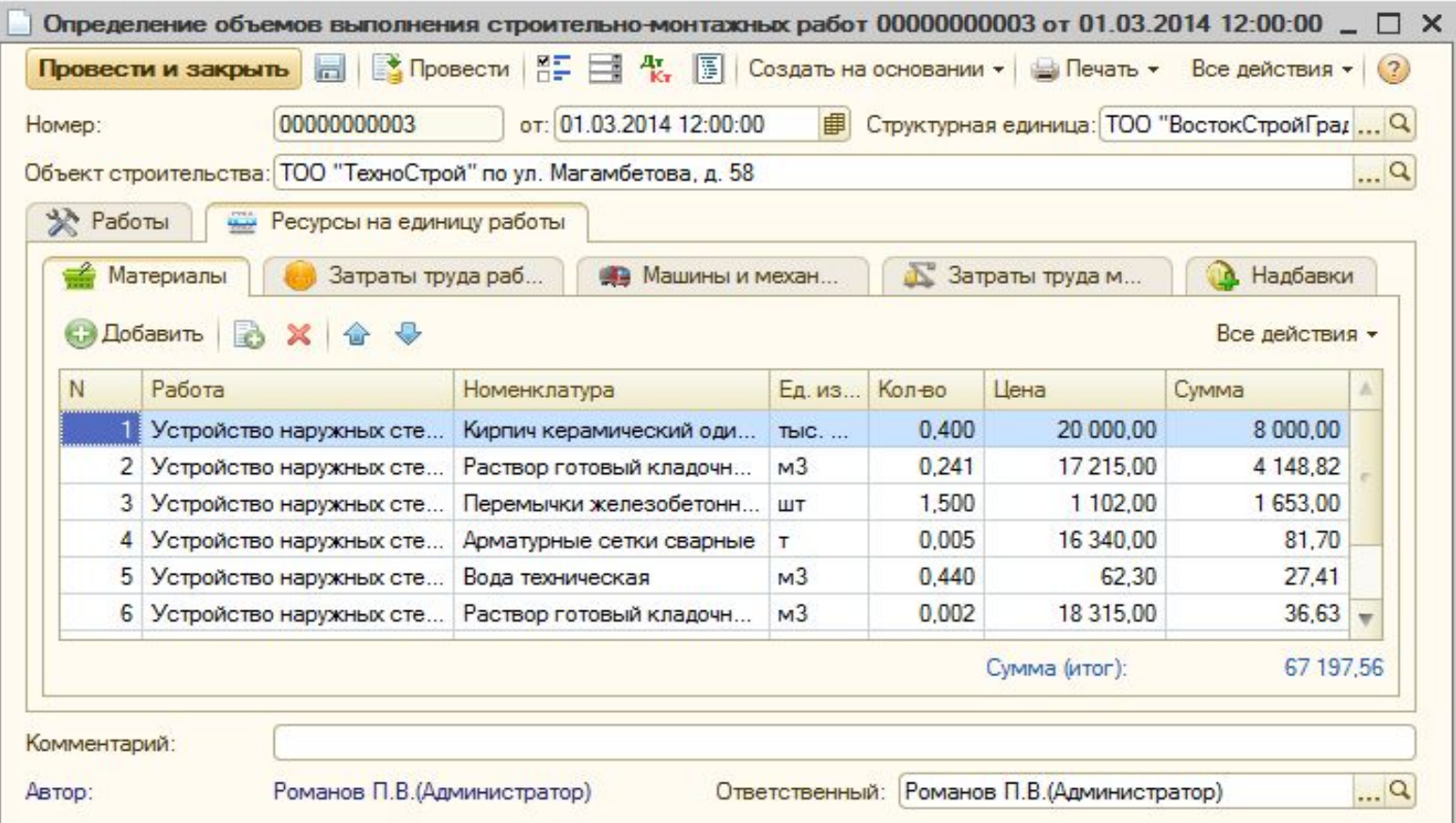

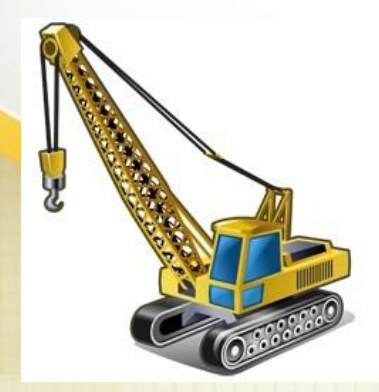

#### Журнал производства работ

Документ «Журнал учета выполненных строительномонтажных работ» предназначен для регистрации выполненных по объекту строительно-монтажных работ в натуральном выражении.

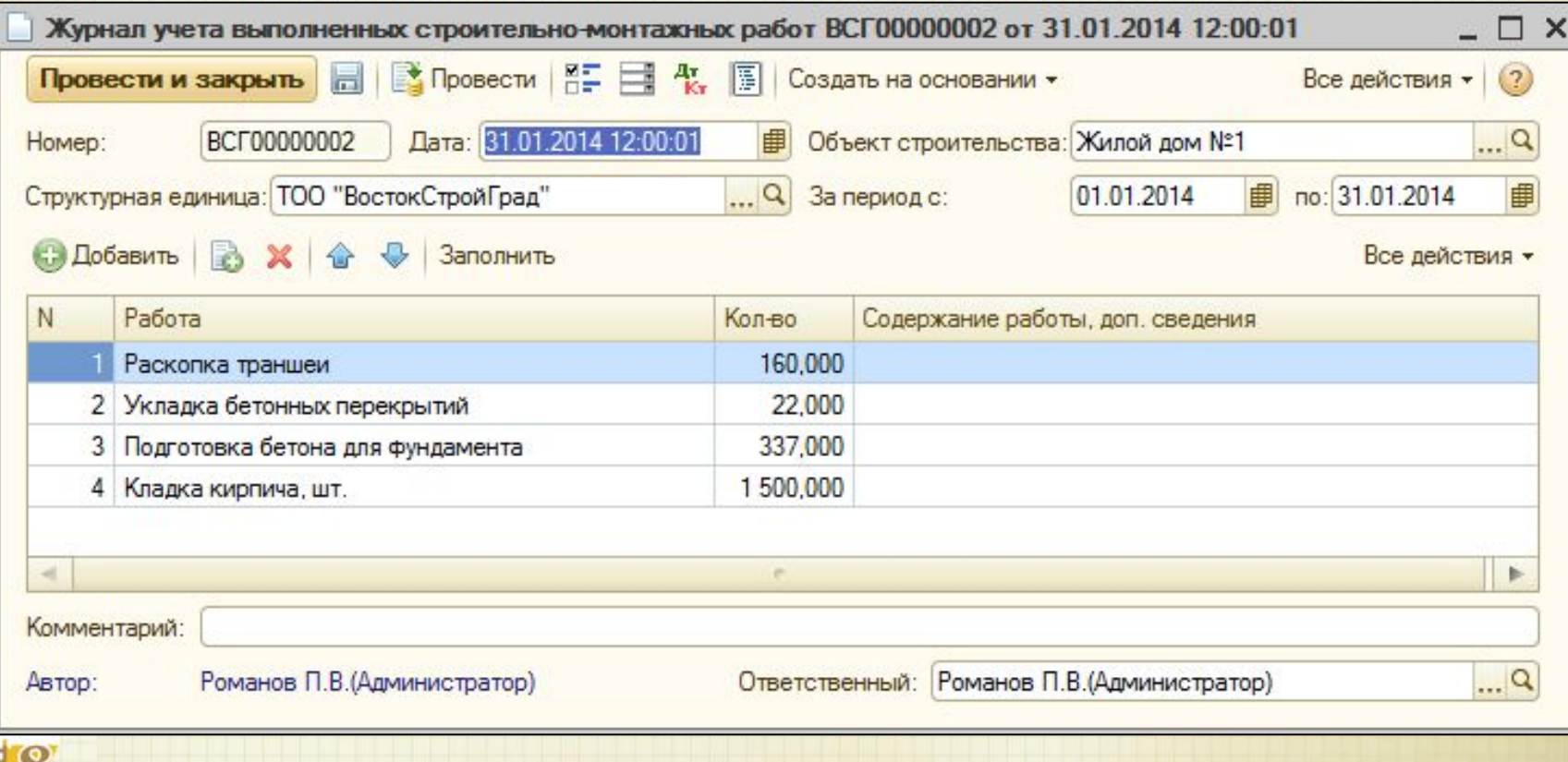

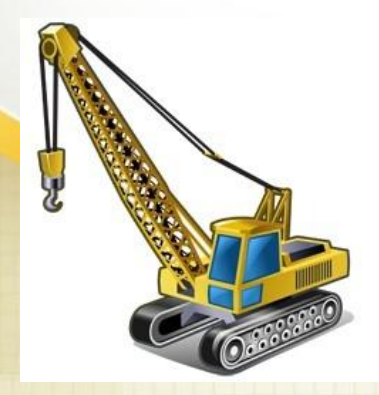

#### Акт выполнения строительно-монтажных работ

Документ «Акт выполнения строительно-монтажных работ» отражает факт завершения очередного этапа СМР (для многоэтапных работ), либо полное завершение СМР на объекте строительства (для одноэтапных работ и для заключительного этапа многоэтапных).

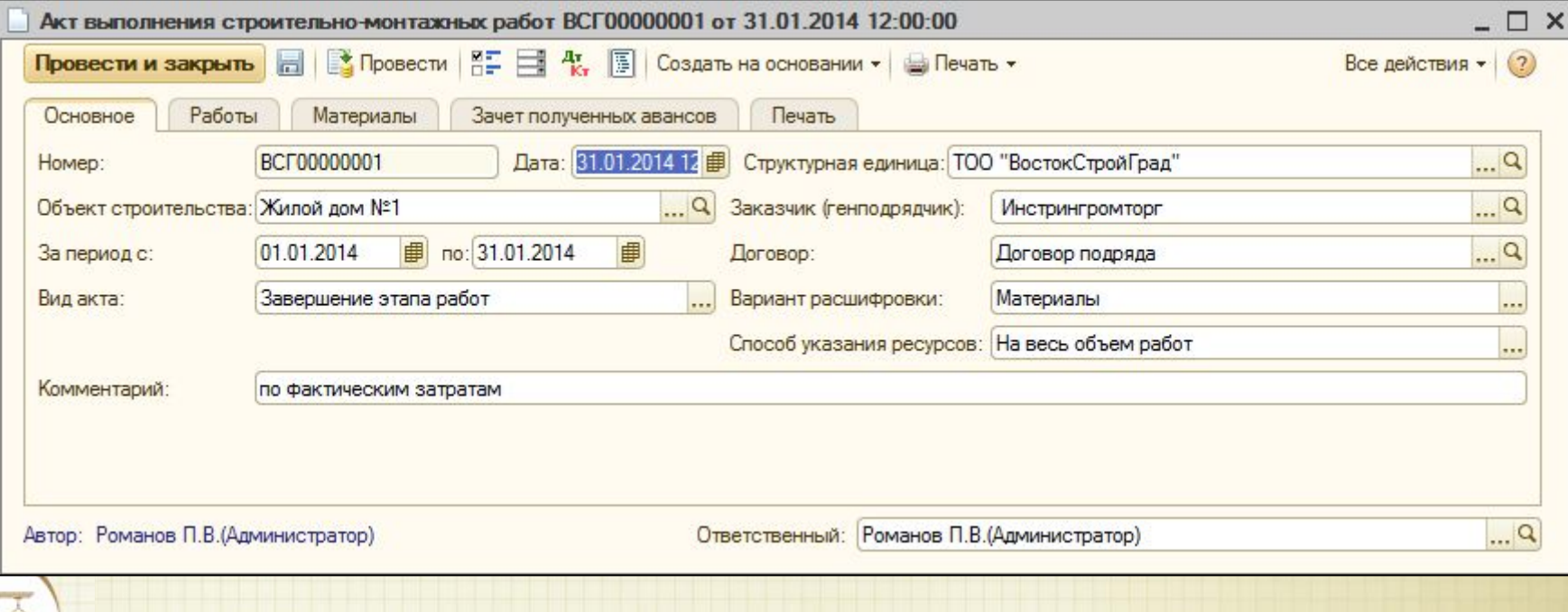

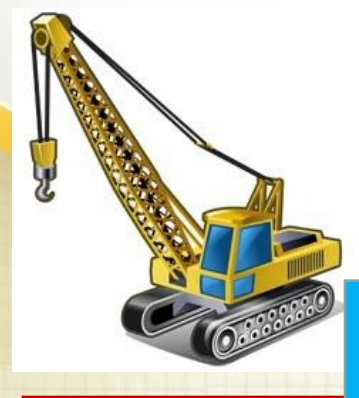

#### Печатные формы актов выполнения СМР

Утверждень приказом Председателя Агентства .<br>Республики Казахстан по делам строительства и пищно-коммунального хозяйства г 2 » мая 2012 г.

тью "ВостокСтройГрад", 0, Республика Казахстан, Города ы г., Аль-Фараби, дом № 28, корпус 1, к.90

Славского 64/3 наименование

64/3

Система позволяет формировать печатные формы к акту приемки выполненных работ и справку о стоимости выполненных работ. Печатные формы КС-2 и КС-3, а также печатные формы № 1, 2 и 3.

O HEIT MET BLIDO THE HHLIV BAROT

AKT

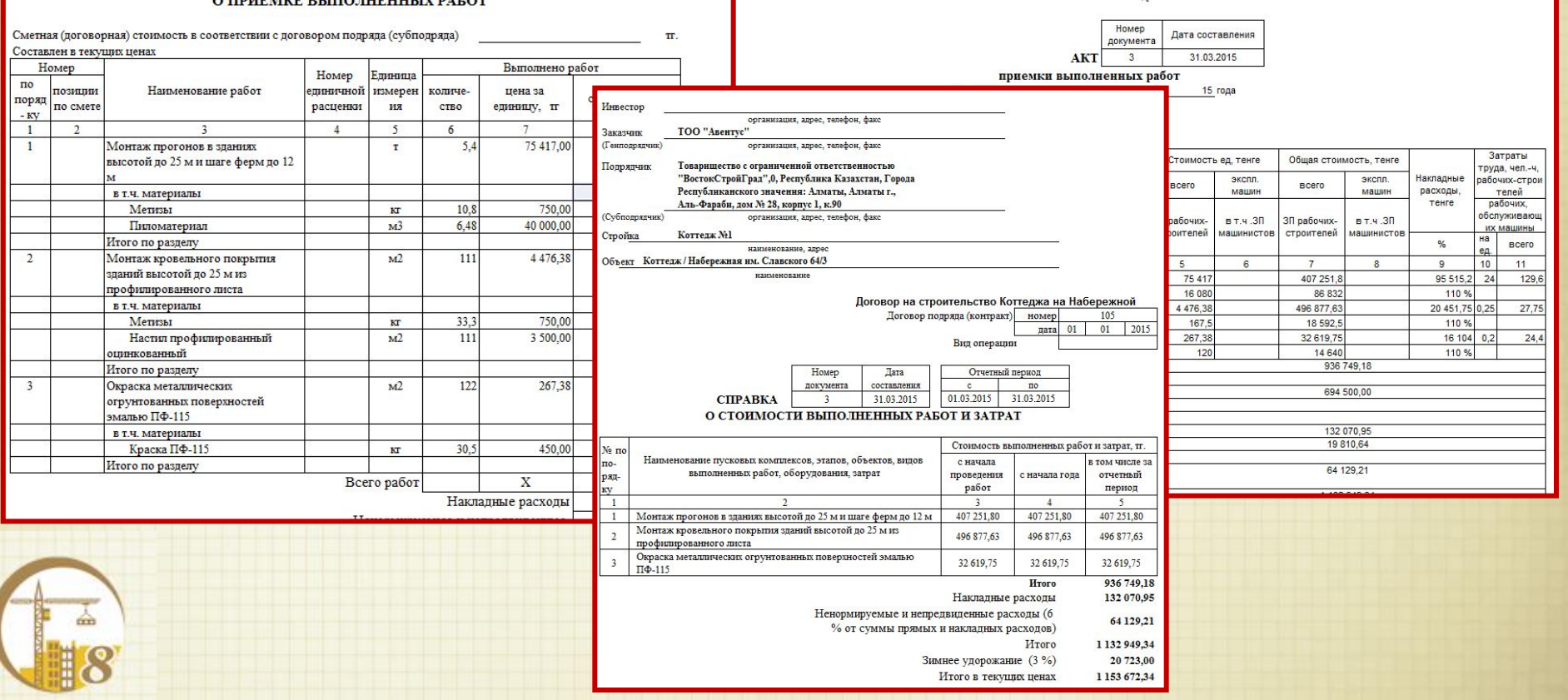

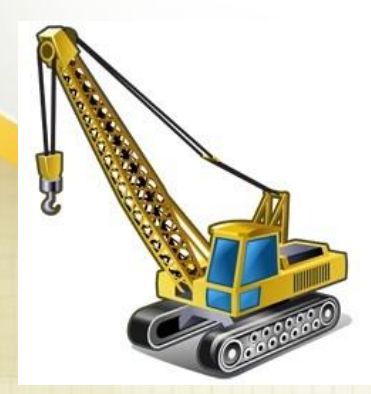

#### Журнал расхода материалов (М-29)

Документ предназначен для расчета расхода материалов, определения объема материалов, включаемых в акты выполненных СМР, а также используется для последующего отражения списания в бух. учете

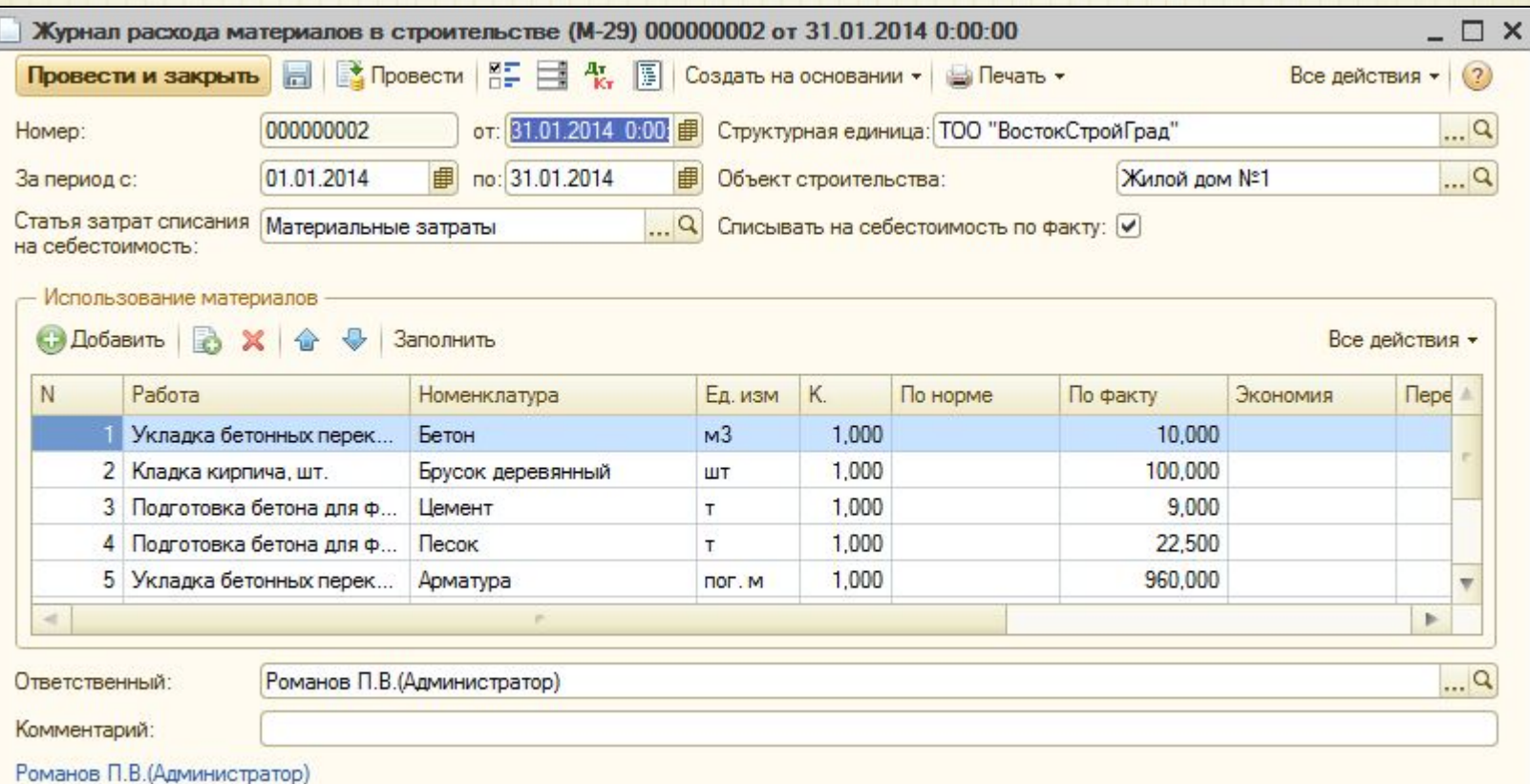

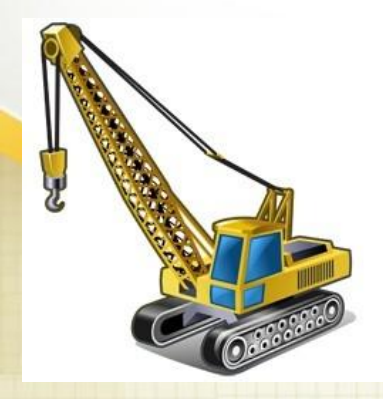

#### Путевой лист

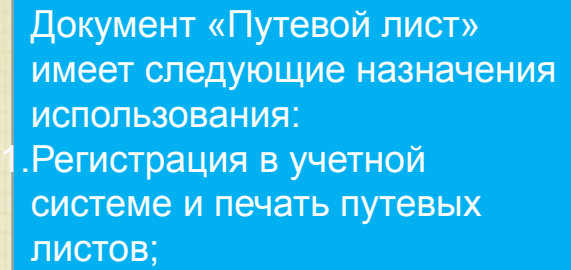

2.Расчет нормы расхода ГСМ и отражение рассчитанного количества для последу списания;

. Регистрация выполненных работ;

4.Регистрация отработанного водителями времени.

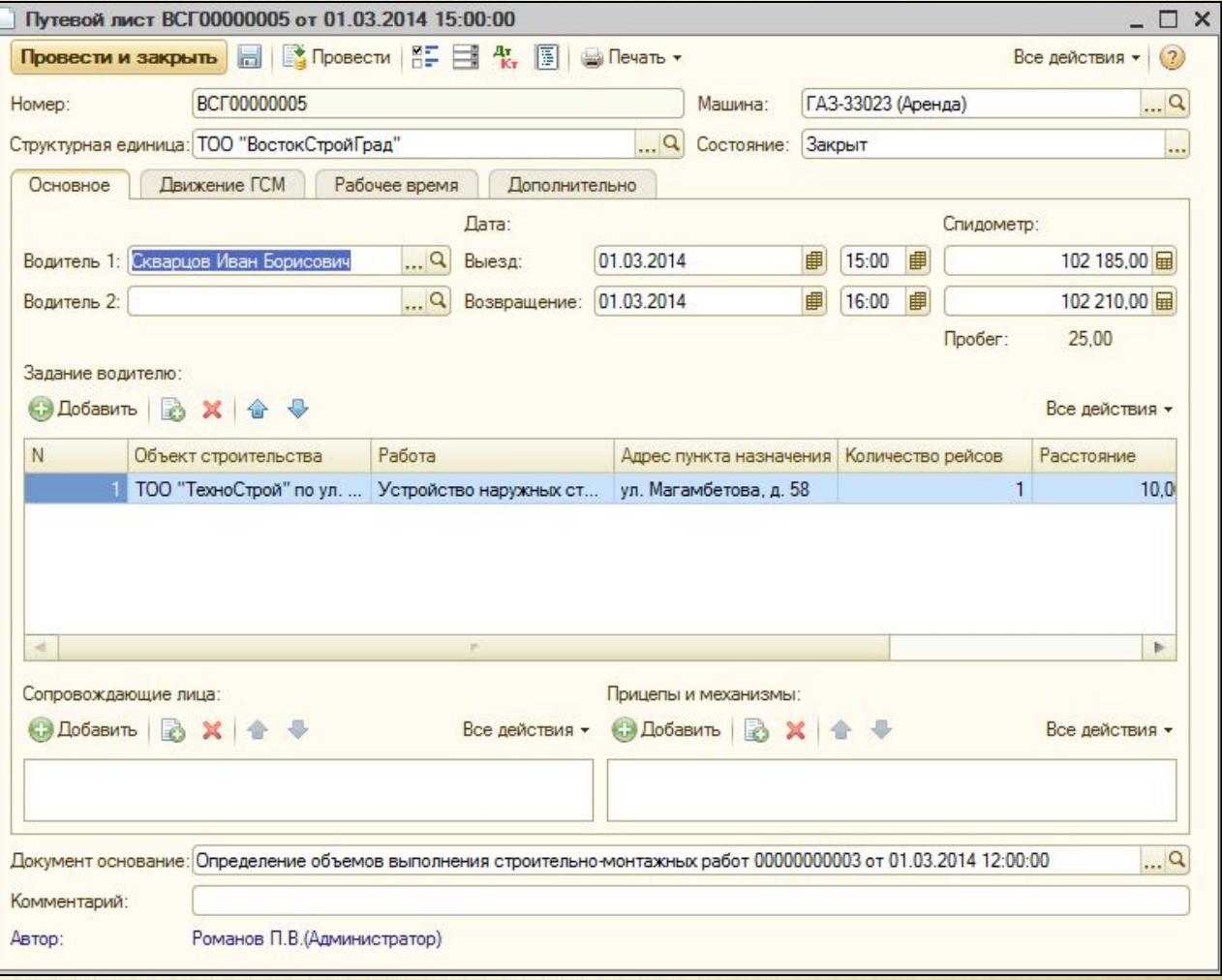

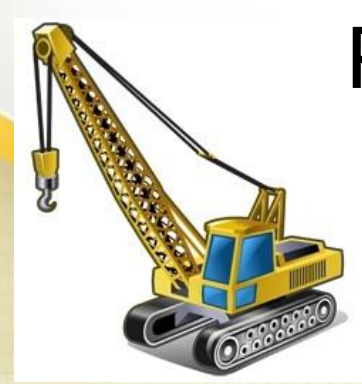

#### Рапорт о работе строительного механизма

Документ «Рапорт о работе строительного механизма» предназначен для регистрации фактической выработки строительных машин и механизмов не на автомобильном ходу, а также для регистрации времени работы машинистов.

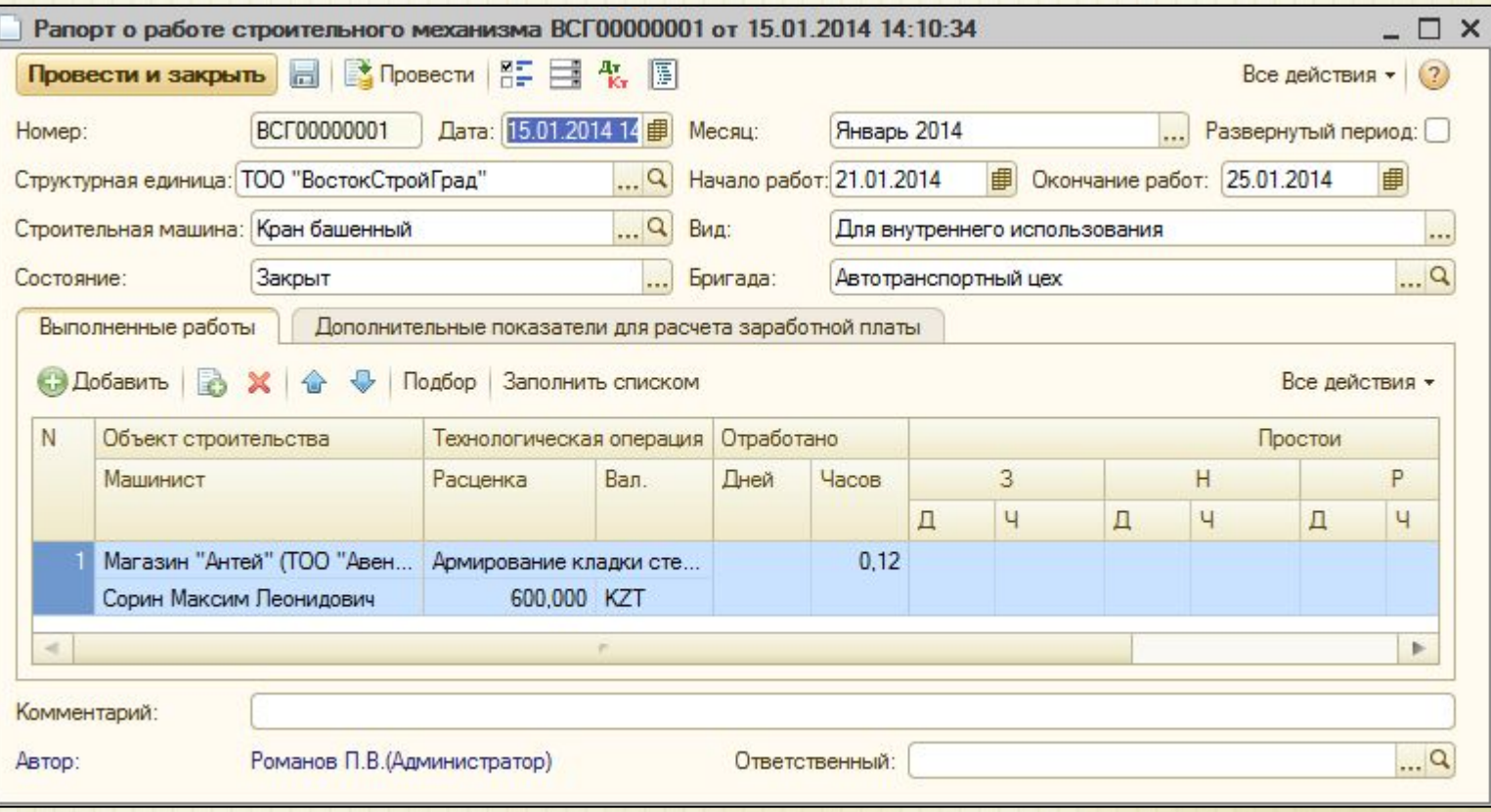

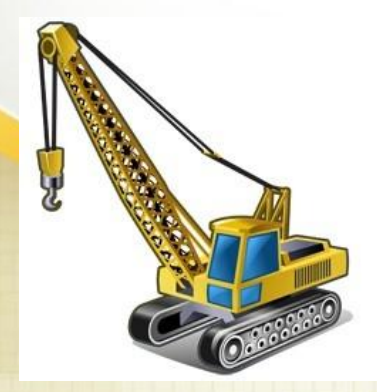

#### Табель учета рабочего времени

Документ предназначен для регистрации фактически отработанного времени сотрудниками организации. В зависимости от настроек учета, может применяться как сплошное, так и выборочное ведение табеля по сотрудникам

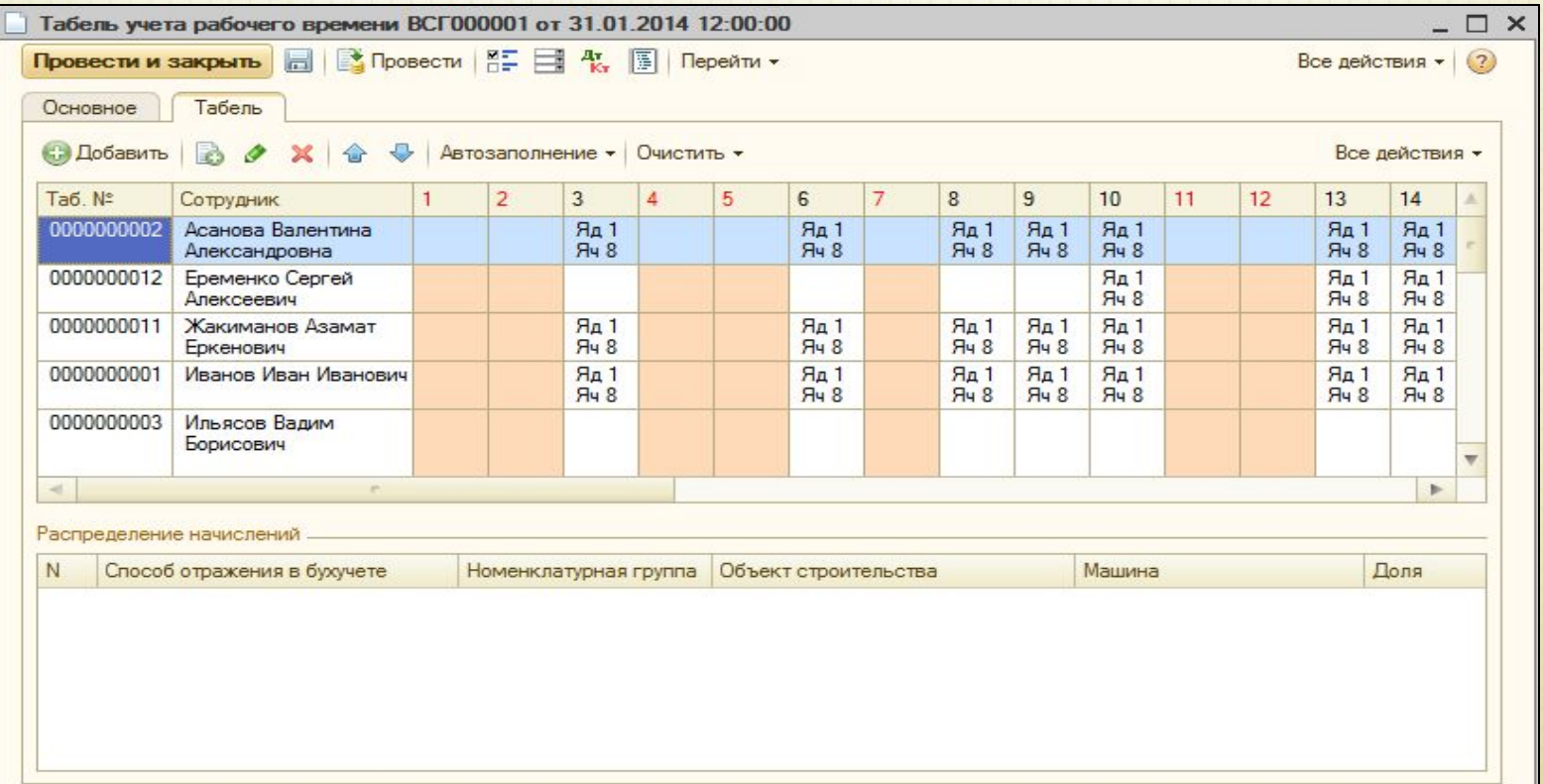

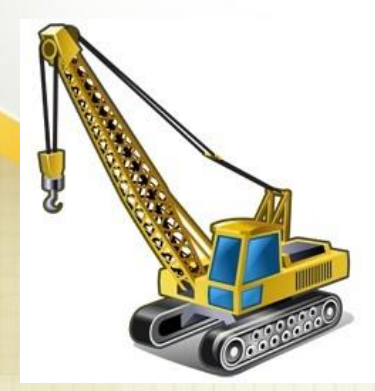

#### Сдельный наряд на выполнение работ

Документ «Сдельный наряд на выполненные работы» предназначен для планирования и учета выполнения строительно-монтажных работ, а также для расчета сдельной оплаты сотрудникам по результатам выполнения работ.

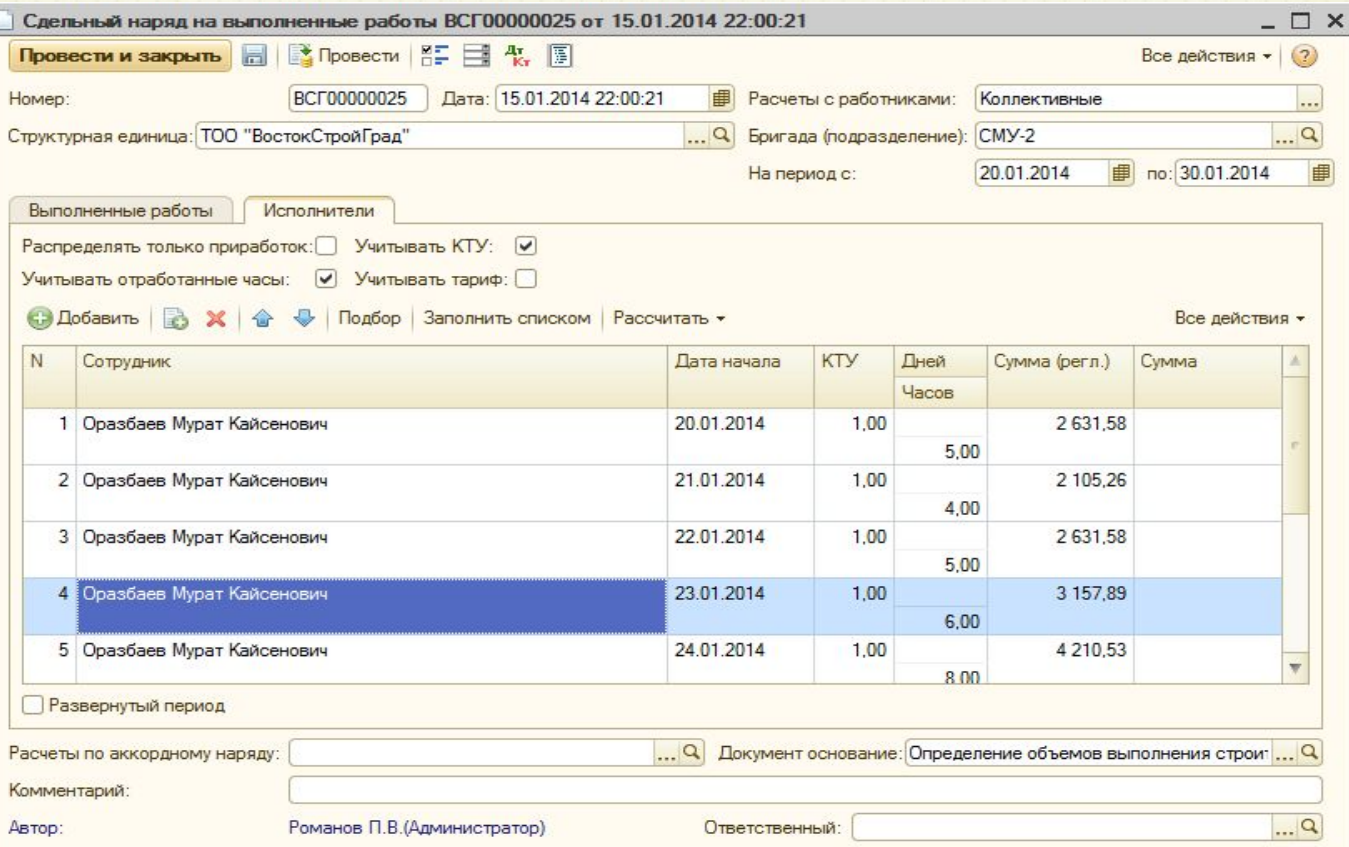

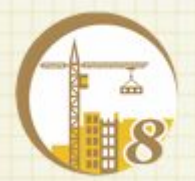

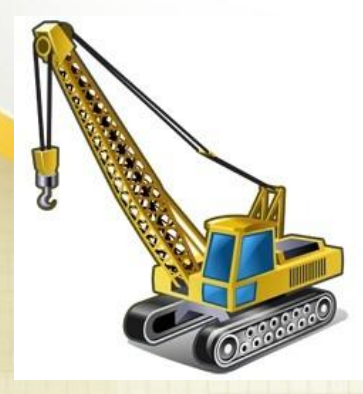

## Поддержка интерфейса «Такси»

**В режиме тонкого клиента в интерфейсе «Такси» можно организовать работу следующих рабочих мест / функций:**

**Оперативный складской учет. Учет спецодежды и инвентаря**

**2**

**1**

**Заполнение табеля рабочего времени. Ведение сдельных нарядов**

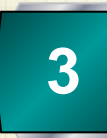

**Путевые листы, рапорты о работе механизмов**

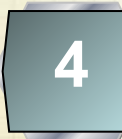

**5**

**Планирование и учет выполнения СМР**

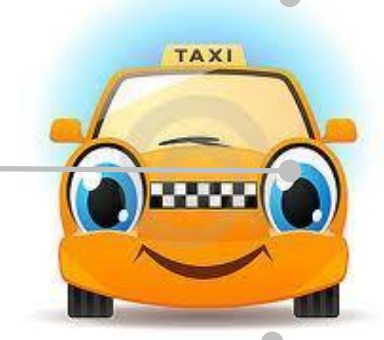

**Финансирование**

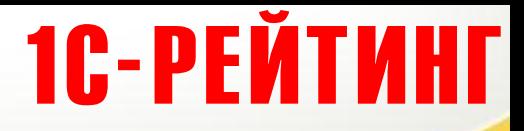

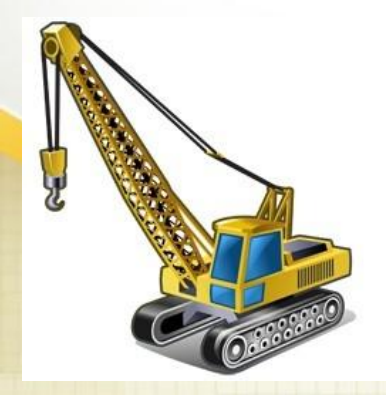

## **Спасибо за внимание!**

**Дополнительную информацию о программном продукте можно получить:**

**build@1c-rating.kz** На сайте: http://1c-rating.kz/sol/bso **E-mail:**

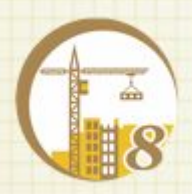